Subject: FEEMC from ROOT file Posted by Aleksandra Biegun on Wed, 14 Nov 2007 17:41:11 GMT View Forum Message <> Reply to Message

Hi All,

[I just commit to svn](https://forum.gsi.de/index.php?t=rview&th=1613&goto=5401#msg_5401) a [macro for creat](https://forum.gsi.de/index.php?t=post&reply_to=5401)ing a ROOT file for forward end-cap of emc (FEEMC) "createRootGeoFileFwEnd.C" which is in

 /pandaroot/macro/emc/ directory. This end-cap geometry is created according to design made by Herbert Loehner and Henk Smit at KVI (discussed and accepted by PANDA collaboration at CM in Dubna).

I also adapted the PndEmc.cxx (\*.h) code for it. This endcap is also called "module 3", so now one should not use both inputs for this endcap at the same time.

If someone wants to run simulation with barrel and backward endcap (from "emc\_module1245.dat", without module 3) and forward endcap (from "emc\_module3.root") one should called twice PndEmc class:

CbmDetector \*Emc = new PndEmc("EMC",kTRUE); Emc->SetGeometryFileName("emc\_module1245.dat"); Emc->SetVerboseLevel(3); fRun->AddModule(Emc);

CbmDetector \*Emc = new PndEmc("EMC",kTRUE); Emc->SetGeometryFileName("emc\_module3.root"); Emc->SetVerboseLevel(3); fRun->AddModule(Emc);

In attachment you can find plots for Points when variables, expecially energy of points, are compared for previous (black) and new (ROOT) version (red) of forward end-cap.

If you have any comments or problems with running simulation with the new file, please let me know.

Best regards, Aleksandra.

File Attachments 1) points\_10th20\_xy\_z\_thphi.png, downloaded 744 times

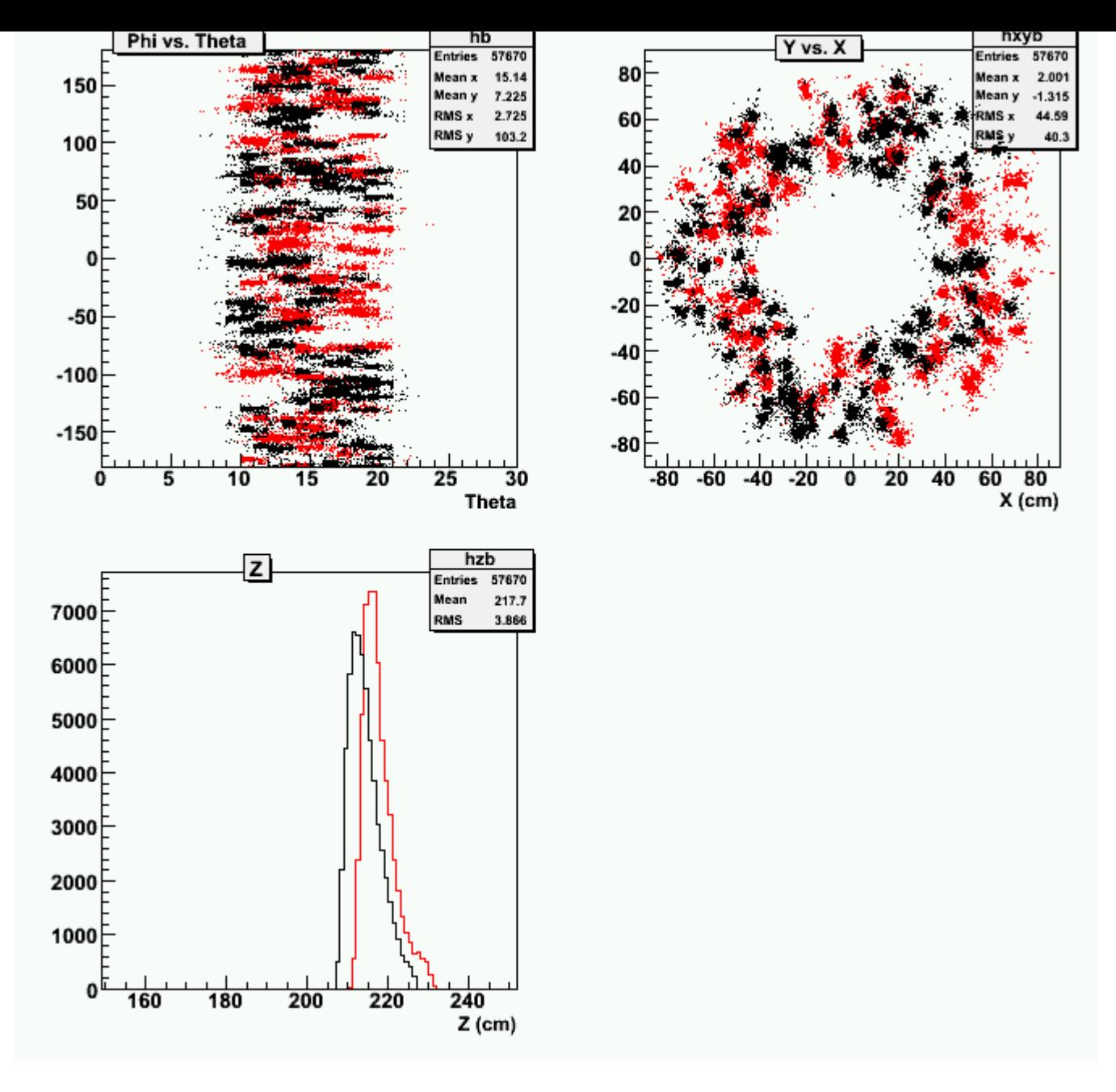

2) points\_10th20\_en\_id\_time.png, downloaded 734 times

Page [2 of 8 ---- Generated from GSI Forum](https://forum.gsi.de/index.php?t=getfile&id=3947)

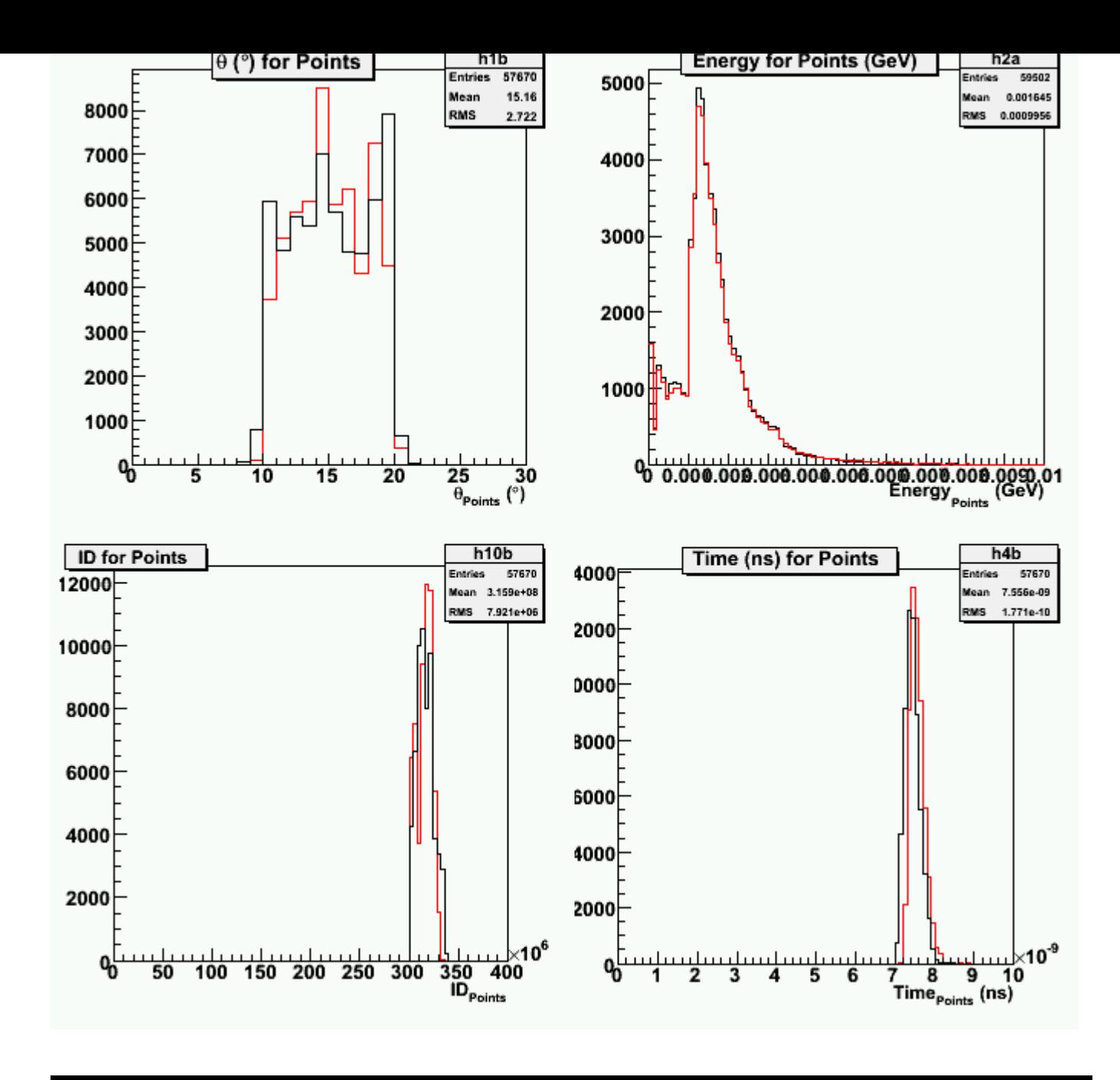

## Subject: FEEMC from ROOT file Posted by Aleksandra Biegun on Thu, 10 Jan 2008 16:24:24 GMT View Forum Message <> Reply to Message

Hi "Emc Friends",

[I just submitted to](https://forum.gsi.de/index.php?t=rview&th=1613&goto=5618#msg_5618) sv[n changed macr](https://forum.gsi.de/index.php?t=post&reply_to=5618)o for creation geometry for forward endcap (FwEndCap) of emc at

/pandaroot/macro/emc/ called createRootGeoFileFwEnd\_changed.C (rev. 1996).

The way of creation each of 4 volumes - top, QuarterVol, SubunitVol, BoxVol (except for CrystalVol) is changed from TGeoVolume(name,shape,medium) to

TGeoVolumeAssembly(name). The reason was a problem with G4, which could not recognize medium (even air) always for the most outside volume (G3 also had the same problem, but it

went over the problem while G4 did not). By changing volumes into TGeoVolumeAssembly(name) we can also avoid overlaps.

There are also PndEmc.cxx (h) classes submitted (rev. 1995), where you can find solution for reading 2 types of geometry format. Changes are in:

a) ConstructGeometry(), where one can see the possibility of using "standard" geometry of FwEndCap of Emc, called module 3, and read together with other volumes of Emc from emc\_module12345.dat and new version of FwEndCap of Emc read from emc\_module3new.root;

b) ConstructRootGeometry() functions, where reading of the ROOT geometry is done.

Now, ROOT is exiting without any errors.

You can still use "standard" or "new" version of FwEndCap (of course not at the same moment!).

If somebody wants to use "standard" geometry, there is nothing changed, but if somebody wants to use geometry of Emc with NEW FwEndCap, in the sim\_emc.C macro you should write:

PndEmc \*Emc = new PndEmc("EMC",kTRUE); Emc->SetGeometryFileNameDouble("emc\_module1245.dat","emc\_module3new.root "); fRun->AddModule(Emc);

This changes were checked successfully at lxi008.gsi.de and at opteron cluster in Groningen and it works with G3, and \_thanks\_to\_Mohammad\_ with G4 as well.

If you have any problems, please let me know.

Best wishes, Ola B.

Subject: Re: FEEMC from ROOT file Posted by StefanoSpataro on Fri, 11 Apr 2008 10:01:49 GMT View Forum Message <> Reply to Message

Hi,

I have just r[ealized that the files](https://forum.gsi.de/index.php?t=usrinfo&id=306) emc\_module1245.dat and emc\_module3new.root are not [present in the svn](https://forum.gsi.de/index.php?t=rview&th=1613&goto=6363#msg_6363) re[poritory.](https://forum.gsi.de/index.php?t=post&reply_to=6363)

Could you please upload them?

Subject: Re: FEEMC from ROOT file

## Hi Stefano,

[now, both of these](https://forum.gsi.de/index.php?t=rview&th=1613&goto=6368#msg_6368) fil[es with geometr](https://forum.gsi.de/index.php?t=post&reply_to=6368)y are already at svn (emc\_module3new.root you can also generate by yourself using createRootGeoFileFwEnd\_changed.C, which is in the pandaroot/macro/emc/ directory).

If one wants to do simulation with both of the emc geometry, in the sim\_emc.C macro one should use:

PndEmc \*Emc = new PndEmc("EMC",kTRUE); Emc->SetGeometryFileNameDouble("emc\_module1245.dat","emc\_module3new.root "); fRun->AddModule(Emc);

With full sim.C everything works fine for me, when I generated 1000 gammas with 1GeV or 10GeV energy, but when I tried to use each of the script separately (hit emc.C, digi emc.C and reco emc.C), it crashed at digi level (there is still some strange detector ID produced in PndEmc.cxx, I am checking it).

Please run it to check if for you it works.

Cheers, Ola.

Subject: Re: FEEMC from ROOT file Posted by StefanoSpataro on Fri, 11 Apr 2008 12:02:41 GMT View Forum Message <> Reply to Message

I have tried to do what you suggest in sim\_emc.C, but I got the [following message](https://forum.gsi.de/index.php?t=usrinfo&id=306):

====== EMC:: ConstructASCIIGeometry() ======

 ============================================= PndEmcReader: EMC geometry file == /home/spataro/dev/pandaroot/geometry/emc\_module1245.dat Emc module  $= 1$ \*\*\*\*\*\*\*\* Emc module  $= 2$ \*\*\*\*\*\*\*\* Emc module  $=$  3 \*\*\*\*\*\*\*\* Emc module  $= 4$ \*\*\*\*\*\*\*\*  $E$ mc module = 5 \*\*\*\*\*\*\*\* You do not provide a ROOT file

and the geometry for module3 is not constructed.

Subject: Re: FEEMC from ROOT file Posted by Aleksandra Biegun on Fri, 11 Apr 2008 12:20:03 GMT View Forum Message <> Reply to Message

Hi,

[have you used Pnd](https://forum.gsi.de/index.php?t=rview&th=1613&goto=6371#msg_6371)E[mc:](https://forum.gsi.de/index.php?t=post&reply_to=6371) PndEmc \*Emc = new PndEmc("EMC",kTRUE);

instead of: CbmDetector \*Emc = new PndEmc("EMC",kTRUE);

?

Ola.

Subject: Re: FEEMC from ROOT file Posted by StefanoSpataro on Fri, 11 Apr 2008 12:21:37 GMT View Forum Message <> Reply to Message

I did cut&paste from your code snip.

Subject: Re: FEEMC from ROOT file Posted by Aleksandra Biegun on Fri, 11 Apr 2008 12:36:35 GMT View Forum Message <> Reply to Message

Well

It seams yo[u do not have a ROOT](https://forum.gsi.de/index.php?t=usrinfo&id=997) file (emc\_module3new.root) [in pandaroot/geom](https://forum.gsi.de/index.php?t=rview&th=1613&goto=6373#msg_6373)et[ry/ directory, but](https://forum.gsi.de/index.php?t=post&reply_to=6373) I sent it and it's there (rev. 2475)

Have you downloaded it?

(for me it works!)

Subject: Re: FEEMC from ROOT file Posted by StefanoSpataro on Fri, 11 Apr 2008 12:38:59 GMT View Forum Message <> Reply to Message

Ok,

in your code [snip there was an](https://forum.gsi.de/index.php?t=usrinfo&id=306) additional space after .root that I have removed. Now it works.

ohhh... yes, sorry (copying 'bu[g'\)](https://forum.gsi.de/index.php?t=usrinfo&id=997)

Subject: Re: FEEMC from ROOT file Posted by StefanoSpataro on Fri, 11 Apr 2008 12:58:17 GMT View Forum Message <> Reply to Message

Which release of external packages have you used to produce that root file?

[Because I have str](https://forum.gsi.de/index.php?t=rview&th=1613&goto=6376#msg_6376)an[ge warnings. I h](https://forum.gsi.de/index.php?t=post&reply_to=6376)ave recreated it with your macro and the last ROOT then I got no warnings.

Subject: Re: FEEMC from ROOT file Posted by Aleksandra Biegun on Fri, 11 Apr 2008 13:14:05 GMT View Forum Message <> Reply to Message

I've done my sims at lxi009.gsi.de with the ne[w external package loca](https://forum.gsi.de/index.php?t=usrinfo&id=997)ted at [/misc/cbmsoft/Deb](https://forum.gsi.de/index.php?t=rview&th=1613&goto=6377#msg_6377)ia[n3.1/mar08/fairs](https://forum.gsi.de/index.php?t=post&reply_to=6377)oft/

So, you do not have any warning when you use all macra, one by one, i.e. sim\_emc.C hit\_emc.C digi\_emc.C reco\_emc.C

or when you use

sim\_emc.C + full\_emc.C ?

Ola.

Subject: Re: FEEMC from ROOT file Posted by StefanoSpataro on Thu, 24 Apr 2008 17:17:07 GMT View Forum Message <> Reply to Message

[EDIT] removed

Subject: Re: FEEMC from ROOT file Posted by StefanoSpataro on Tue, 29 Apr 2008 10:33:21 GMT View Forum Message <> Reply to Message

Is there a way to have the FWEEMC volumes with a different shape than TGeoArb8 ?

[TGeoArb8 shape i](https://forum.gsi.de/index.php?t=rview&th=1613&goto=6631#msg_6631)s n[ot existing on G](https://forum.gsi.de/index.php?t=post&reply_to=6631)eant4, so if one tries to use Geant4 native navigation, the FWEEMC volumes are not recognised.

Is there a way to convert and to have them in the root file with a different shape, then?

Subject: Re: FEEMC from ROOT file Posted by asanchez on Tue, 29 Apr 2008 10:45:44 GMT View Forum Message <> Reply to Message

You can try with pgon which is a g[eneral polyg](https://forum.gsi.de/index.php?t=usrinfo&id=425)on.

Subject: Re: FEEMC from ROOT file Posted by Aleksandra Biegun on Tue, 29 Apr 2008 10:54:55 GMT View Forum Message <> Reply to Message

Hi,

[I will try to change](https://forum.gsi.de/index.php?t=rview&th=1613&goto=6633#msg_6633) th[e shape and let](https://forum.gsi.de/index.php?t=post&reply_to=6633) you know...

Ola.

Page 8 of 8 ---- Generated from GSI Forum